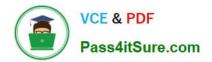

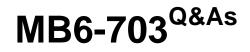

Microsoft Dynamics AX 2012 R3 Trade and Logistics

# Pass Microsoft MB6-703 Exam with 100% Guarantee

Free Download Real Questions & Answers PDF and VCE file from:

https://www.pass4itsure.com/mb6-703.html

100% Passing Guarantee 100% Money Back Assurance

Following Questions and Answers are all new published by Microsoft Official Exam Center

Instant Download After Purchase

100% Money Back Guarantee

- 😳 365 Days Free Update
- 800,000+ Satisfied Customers

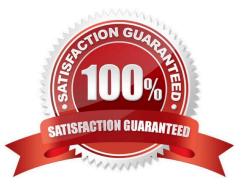

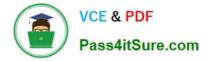

#### **QUESTION 1**

You are configuring a new bill of materials (BOM) for a new product. The product is a set of speakers.

You add all of the component items for the product to the BOM lines.

You need to set up the configuration route for the new product to meet the following requirements:

The power of the speakers must depend on the speaker enclosure.

The speaker enclosure must depend on the wiring harness.

What should you do?

A. Create a default configuration route, and then select the speaker enclosure item for the speaker.

B. Include the speaker enclosure and the wiring harness in a configuration rule.

C. Create a new BOM for the speaker enclosure, and then create a new BOM for the wiring harness.

D. Select an item from the wiring harness configuration group, and then from the speaker enclosure.

Correct Answer: B

Example:

We are going to create a bill of material for the  $\FG_ITEM \$ . We want either  $\ITEM_1 \$  and  $\ITEM_3 \$  OR  $\ITEM_2 \$  and  $\ITEM_4 \$  to be selected as components for  $\FG_ITEM \$ . For this purpose we will define configuration route and configuration rules

for component selection.

i.Open \\'Bill of materials\\' form from Inventory and warehouse management > Common > Bill of materials

ii.Create new BOM for \\'BOM for FG\_ITEM\\'

iii.Add \\'ITEM\_1\\', \\'ITEM\_2\\' assigning \\'Group\_1\\' as Configuration group, and \\'ITEM\_3\\' and \\'ITEM\_4\\' assigning \\'Group\_2\\' as Configuration group in BOM lines.

iv.Click \\'Configuration route\\' tab and add \\'Group\_1\\' and \\'Group\_2\\'.

v.Select \\'Group\_1\\' and click \\'Configuration rules\\'

Etc.

# **QUESTION 2**

You need to identify which type of information you can obtain by performing bill of materials (BOM) calculations? Which three types of information should you identify? Each correct answer presents part of the solution.

A. The projected sales prices and costs of BOM Items manufactured in different quantities

B. The quantity of raw materials required to manufacture the BOM item

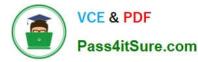

- C. The projected sales quantity of the BOM item
- D. The profit margins and contribution ratios
- E. The maximum production run size for the BOM

Correct Answer: ACD

\*

The BOM calculation is performed on the whole BOM structure and for the specified quantity. You can specify how the cost and sales prices should be calculated for each component. You can also change the quantity of the series used in the subBOM.

\*

BOM calculations determine the cost-price and sales prices for the BOM depending on profit settings. BOM calculations determine the estimated BOM prices on all BOM levels. The contribution of a single item or operation to the price of the BOM level can be determined. The contribution of all items and operations on a specific level can also be determined.

\*

The Calculation form is used to calculate a manufactured item\\'s cost and to generate an associated item cost record within a costing version. The Calculation form can also be used to calculate a manufactured item\\'s sales price and to generate an associated item sales price record within a costing version.

## **QUESTION 3**

You need to set up locations for a warehouse that will store finished goods for one of your company\\'s divisions.

What are three possible details that you can specify for the locations? Each correct answer presents a complete solution.

A. The maximum number of pallets

- B. The physical dimensions
- C. The inventory dimensions
- D. The maximum dimensions of the items
- E. The maximum weight that can be stored

Correct Answer: ABE

\*

Location properties

A location has the following characteristics:

Size (number of pallets, height, width, and depth)

Pallet type group

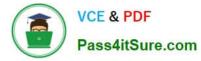

Storage area

Picking area

Location type (inbound dock, outbound dock, pick location, or bulk location)

\*

Max. weight

The maximum weight that can be held at the location.

# **QUESTION 4**

You create a new item that has a tracking dimension group. The tracking dimension group includes serial numbers as an active dimension.

You need to configure the item to use automatic allocation of the serial numbers.

What should you create?

- A. An item model group
- B. A number group
- C. A cost group
- D. An item group
- Correct Answer: B

Serial number group: Select the group that is used for automatic allocation of serial numbers.

## **QUESTION 5**

You need to disable the Stocked setting for a product. Which form should you use?

- A. Item group
- B. Item model group
- C. Storage dimension group
- D. Tracking dimension group

#### Correct Answer: B

Defining products of type service in Microsoft Dynamics AX 2012 is fairly simple. Apart from selecting the correct product type, one essential component to remember is to associate the released product in a legal entity with an item model group, where the policy Stocked product is left blank.

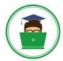

| File 👻 🌞 New       | X Delete                      |                                                     |                              |     |
|--------------------|-------------------------------|-----------------------------------------------------|------------------------------|-----|
| ltem model group 🔺 | Name                          | Item model group: Expense                           |                              |     |
| Expense            | Expense Products (not stocke  | Name: Expense Products (not stocked)                |                              |     |
| FIFO               | FIFO                          |                                                     |                              |     |
| FIFO_PHY           | FIFO w/Physical value         | * Setup                                             |                              |     |
| FIFO_QUAR          | FIFO w/Auto Quarantine        | Inventory policy                                    | Shysical update              |     |
| RP_PICK            | Fixed Receipt Price w/Picking | Stocked product:                                    | Registration requirements: 🗌 |     |
| RP_QUAR            | Fixed Receipt Price w/Auto Q  | Negative inventory                                  | Receiving requirements:      |     |
| Lean Serv          | Subcontracting services Lean  |                                                     | Picking requirements:        |     |
| Lean_STD           | Lean_STD                      | Physical negative inventory:                        | Deduction requirements:      |     |
| JFO_PHY            | LIFO w/Physical value         | Financial negative inventory:                       |                              |     |
| JFOd_PHY           | LIFO Date w/physical value    | Warehouse management                                | Reservation                  |     |
| M                  | Expensed Items (Non-Stock)    |                                                     | Date-controlled:             |     |
| PURCHREQ           | Indirect Materials            | Quarantine management:                              | Backward from ship date:     |     |
| SERV               | Service Items                 | Consolidated picking method:                        |                              |     |
| Services           | Standard Services             | Ledger integration                                  |                              |     |
| Std Cost           | Standard Cost                 |                                                     |                              |     |
| SUB                | Subcontracting Services Item  | Post provide inventory:                             |                              |     |
| WA                 | Weighted average              | Post-financial inventory:                           |                              |     |
| WA_PHY             | Weighted average w/physica    | Post to Deferred Revenue Account on Sales Delivery: | ]                            |     |
| WA_PHY_NEG         | Weighted average w/physica    | Accrue liability on product receipt:                |                              |     |
| NAD_PHY            | Weighted average date w/ph    |                                                     |                              |     |
|                    |                               | Inventory model                                     |                              |     |
| 111                |                               |                                                     |                              | 322 |

MB6-703 VCE Dumps

MB6-703 Study Guide MB6-703 Exam Questions

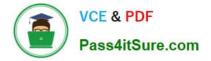

To Read the Whole Q&As, please purchase the Complete Version from Our website.

# Try our product !

100% Guaranteed Success
100% Money Back Guarantee
365 Days Free Update
Instant Download After Purchase
24x7 Customer Support
Average 99.9% Success Rate
More than 800,000 Satisfied Customers Worldwide
Multi-Platform capabilities - Windows, Mac, Android, iPhone, iPod, iPad, Kindle

We provide exam PDF and VCE of Cisco, Microsoft, IBM, CompTIA, Oracle and other IT Certifications. You can view Vendor list of All Certification Exams offered:

## https://www.pass4itsure.com/allproducts

# **Need Help**

Please provide as much detail as possible so we can best assist you. To update a previously submitted ticket:

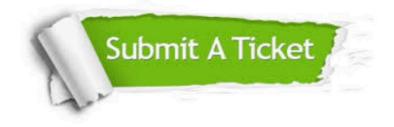

#### **One Year Free Update**

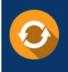

Free update is available within One Year after your purchase. After One Year, you will get 50% discounts for updating. And we are proud to boast a 24/7 efficient Customer Support system via Email.

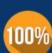

Money Back Guarantee

To ensure that you are spending on quality products, we provide 100% money back guarantee for 30 days from the date of purchase.

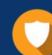

#### Security & Privacy

We respect customer privacy. We use McAfee's security service to provide you with utmost security for your personal information & peace of mind.

Any charges made through this site will appear as Global Simulators Limited. All trademarks are the property of their respective owners. Copyright © pass4itsure, All Rights Reserved.